## CorelDRAW X3

CorelDRAW X3

- 13 ISBN 9787503845512
- 10 ISBN 7503845511

出版时间:2007-5

页数:310

版权说明:本站所提供下载的PDF图书仅提供预览和简介以及在线试读,请支持正版图书。

www.tushu000.com

## CorelDRAW X3

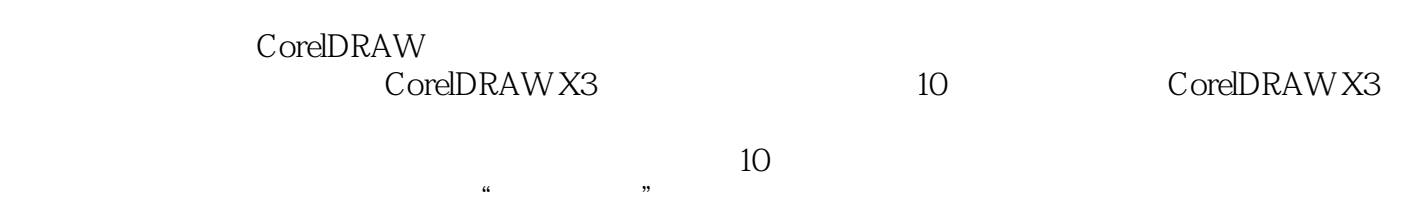

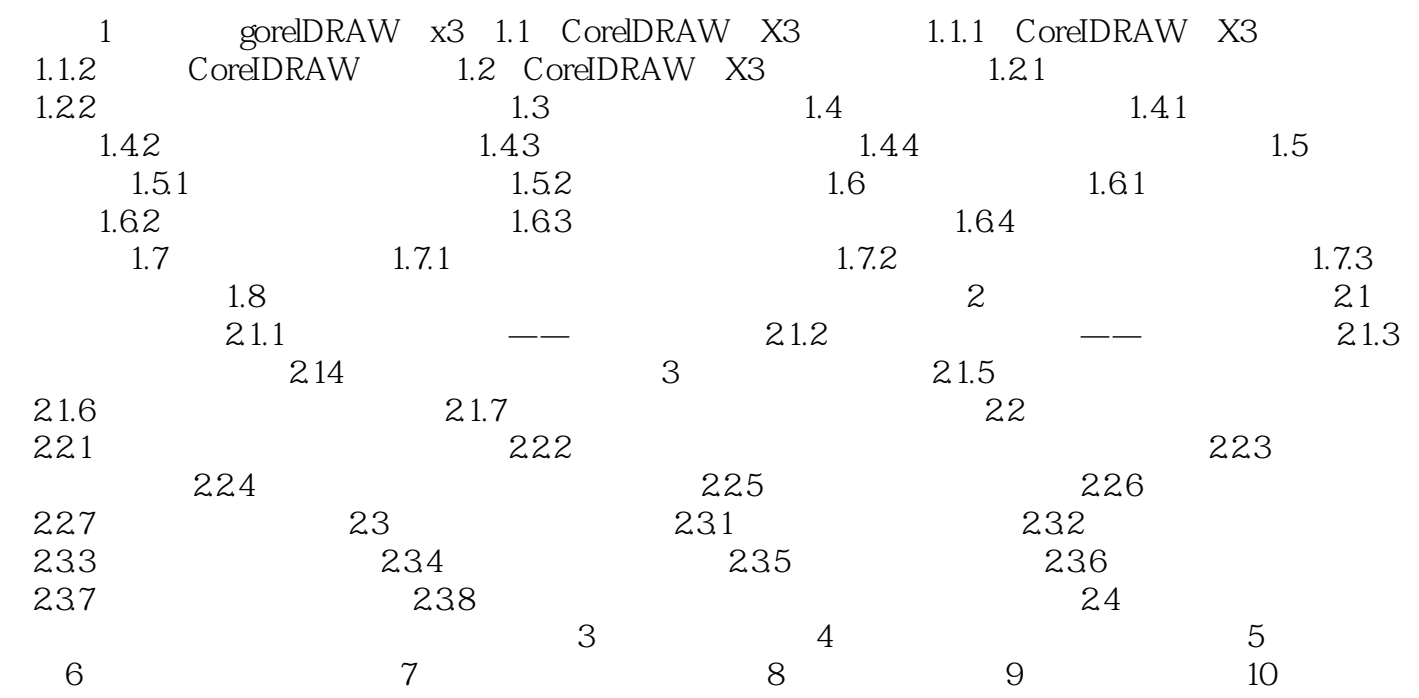

 $1$ 2 CoreLDRAWX3

## CorelDRAW X3

本站所提供下载的PDF图书仅提供预览和简介,请支持正版图书。

:www.tushu000.com